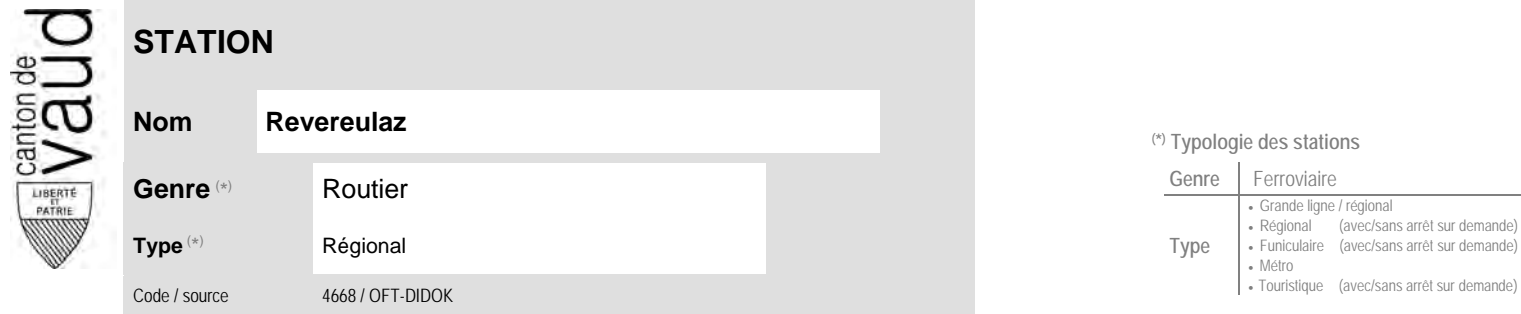

## **(\*) Typologie des stations**

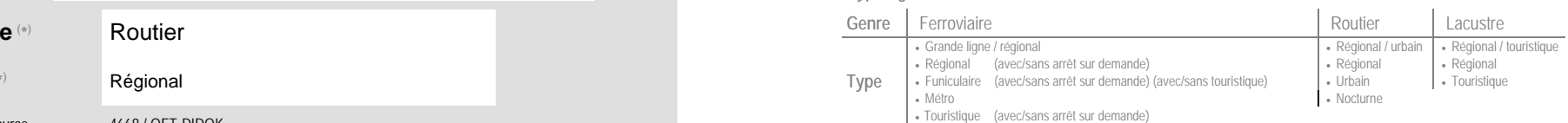

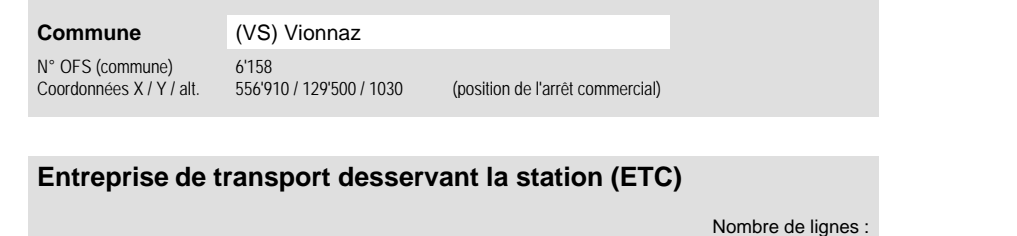

(1) [CarPostal](https://www.postauto.ch/fr) CarPostal 1

**Localisation**

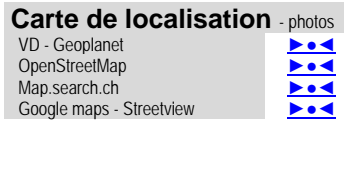

VD - Geoplanet ←●●●●●●● OpenStreetMap <del>►</del>●◀

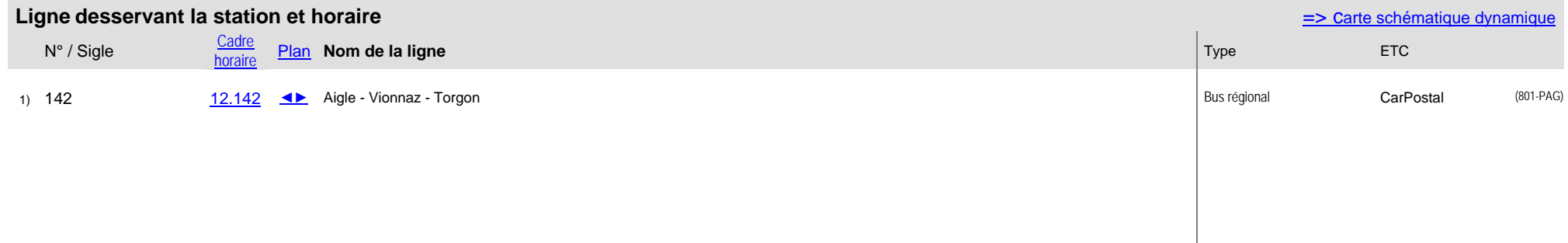